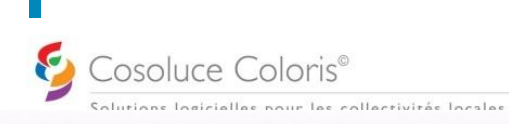

**ELECTRA – Listes électorales arrêtées et Tableaux des mouvements pour un scrutin (extraction du REU)**

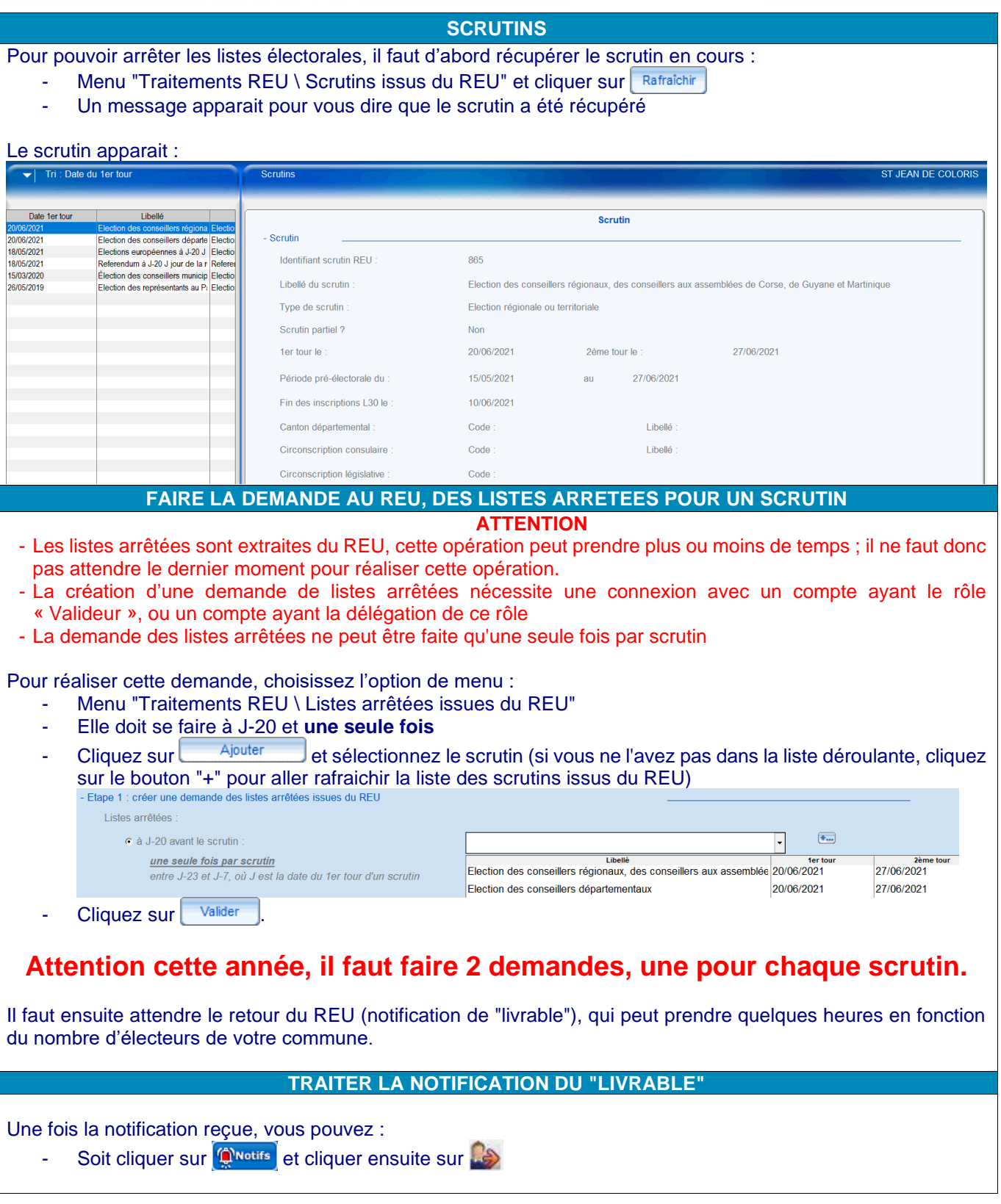

Cosoluce Coloris<sup>®</sup><br>
Solutions logicielles pour les co

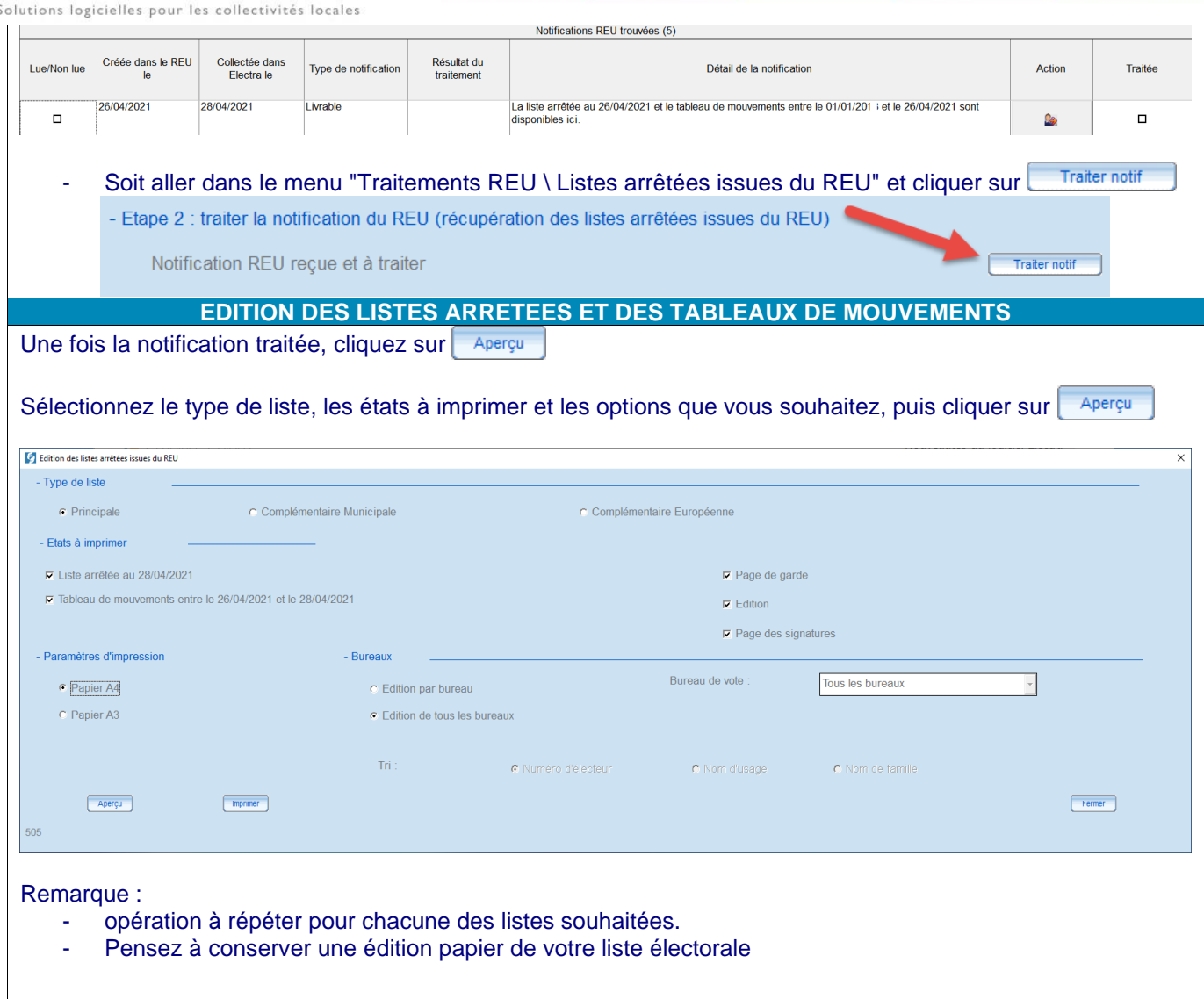